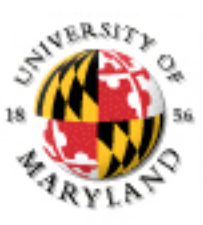

#### **College of Information Studies**

University of Maryland Hornbake Library Building College Park, MD 20742-4345

# Computing

#### Week 9 LBSC 671 Creating Information Infrastructures

#### Muddiest Points

• BIBFRAME

• The analog hole

## Goals for Today

• Understand what makes stupid computers seem smart

• Understand how the Internet works

#### A COMPUTER WANTED.

WASHINGTON, May 1.-A civil service examination will be held May 18 in Washington. and, if necessary, in other cities, to secure eligibles for the position of computer in the Nautical Almanac Office, where two vacancies exist-one at \$1,000, the other at \$1,400.

The examination will include the subjects of algebra, geometry, trigonometry, and  $8B$ tronomy. Application blanks may be obtained of the United States Civil Service Commission.

#### The New Hork Times

Published: May 2, 1892 Copyright © The New York Times

## Commercial Developments

• Mainframes (1960's)

 $-$  IBM

• Minicomputers(1970's)

– DEC

- Personal computers (1980's)
	- Apple, Microsoft
- Networks (1990's)

– Web

- Convergence (2000's)
	- Cell phone/PDA, HDTV/Computer, …

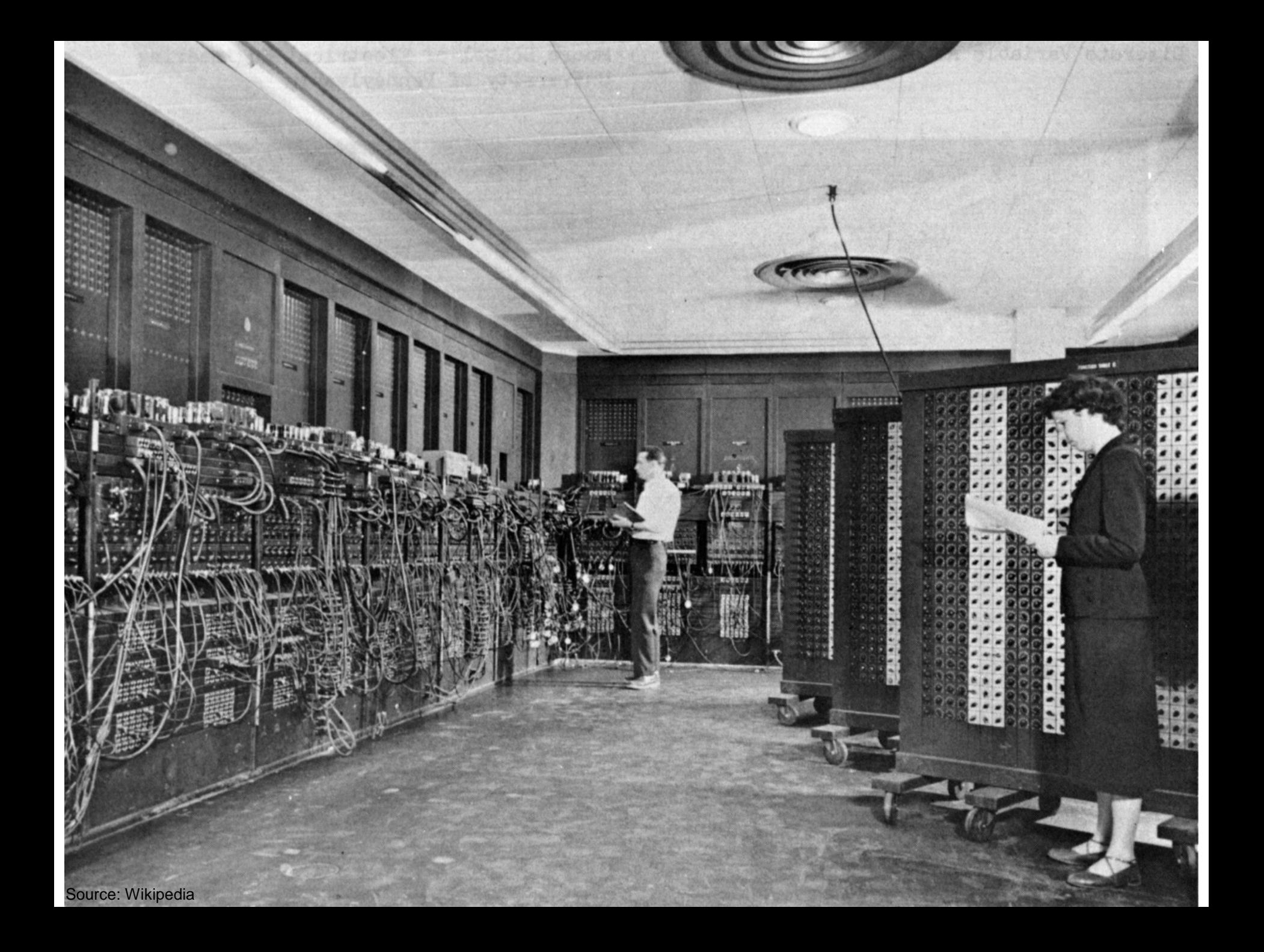

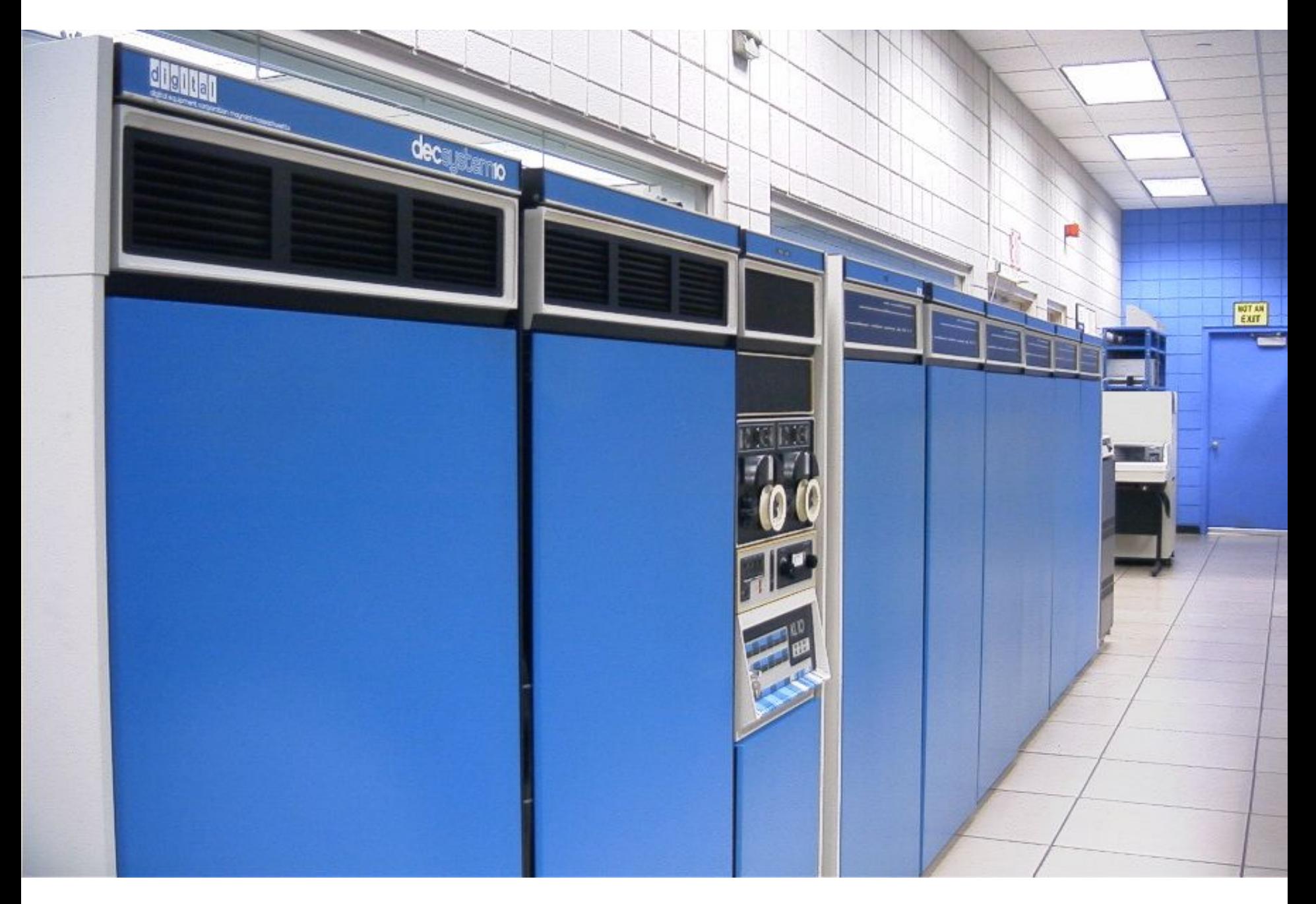

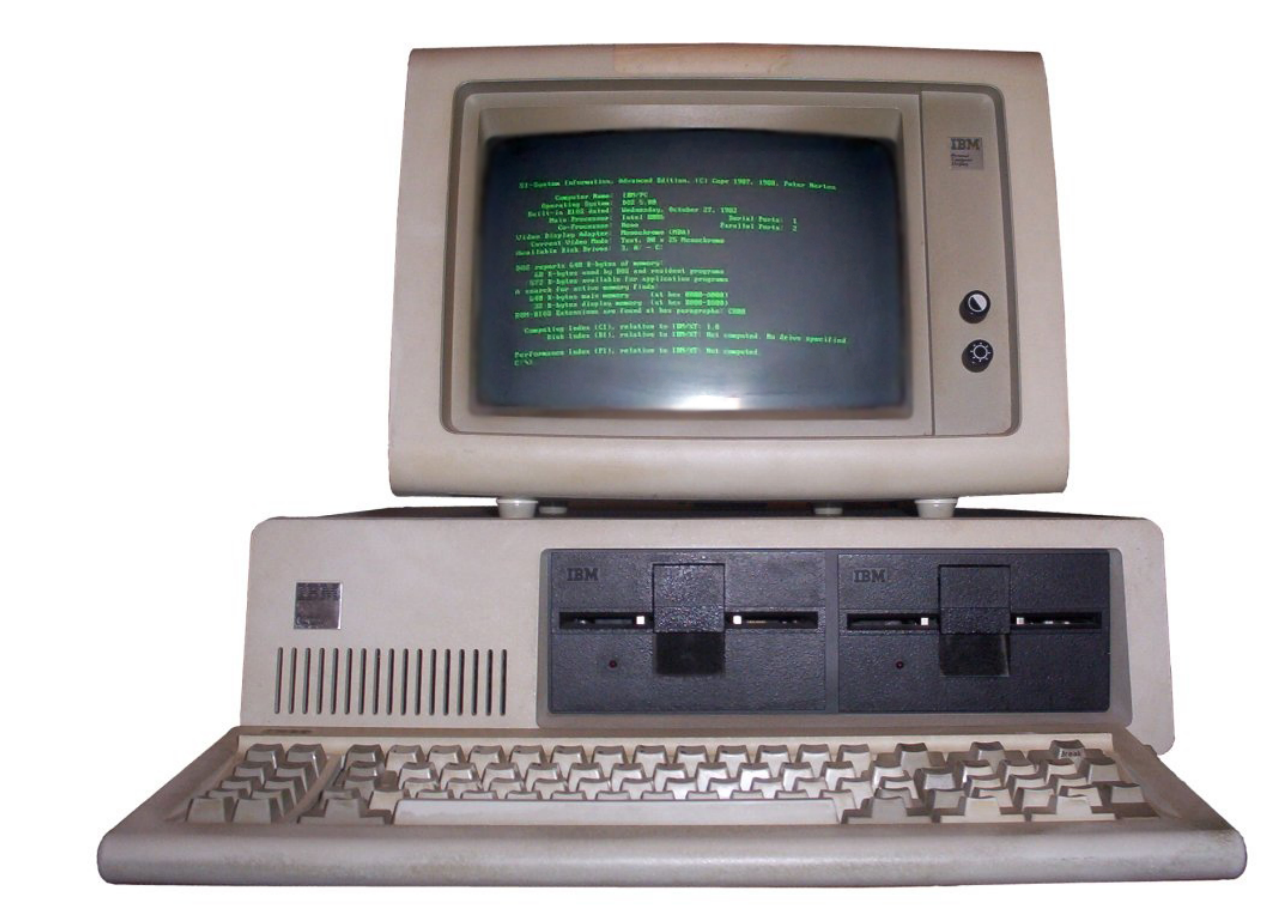

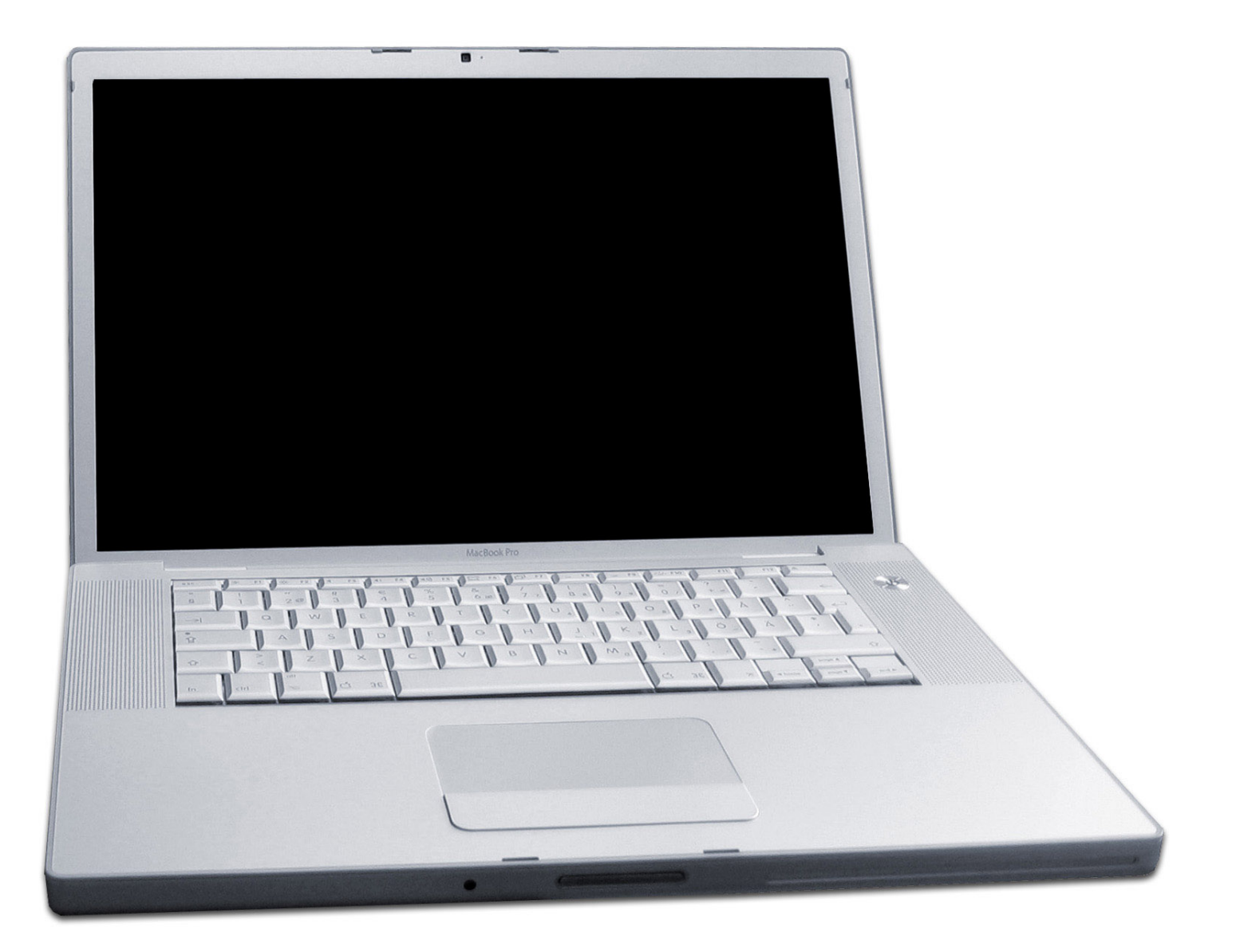

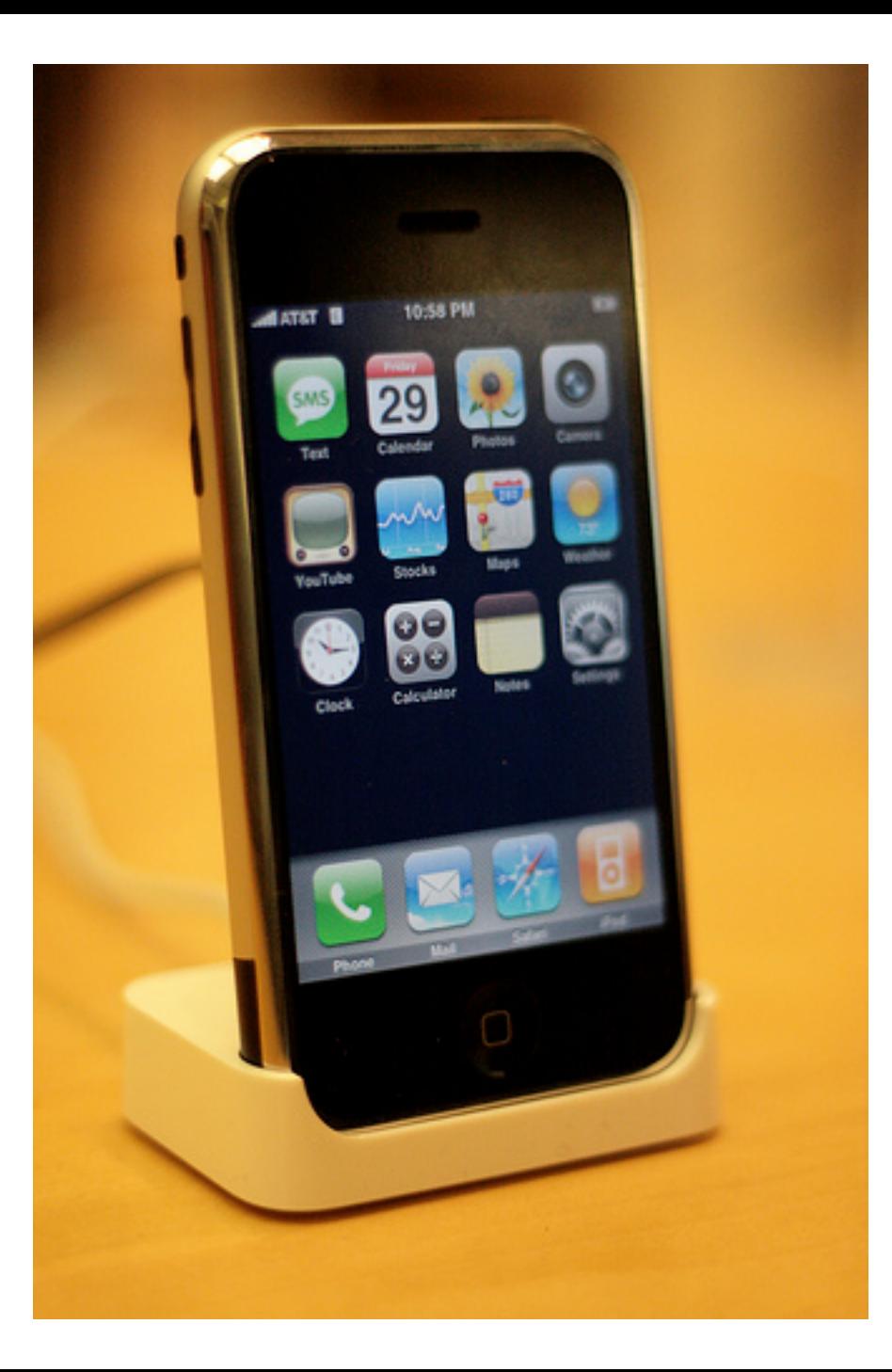

## The Big Picture

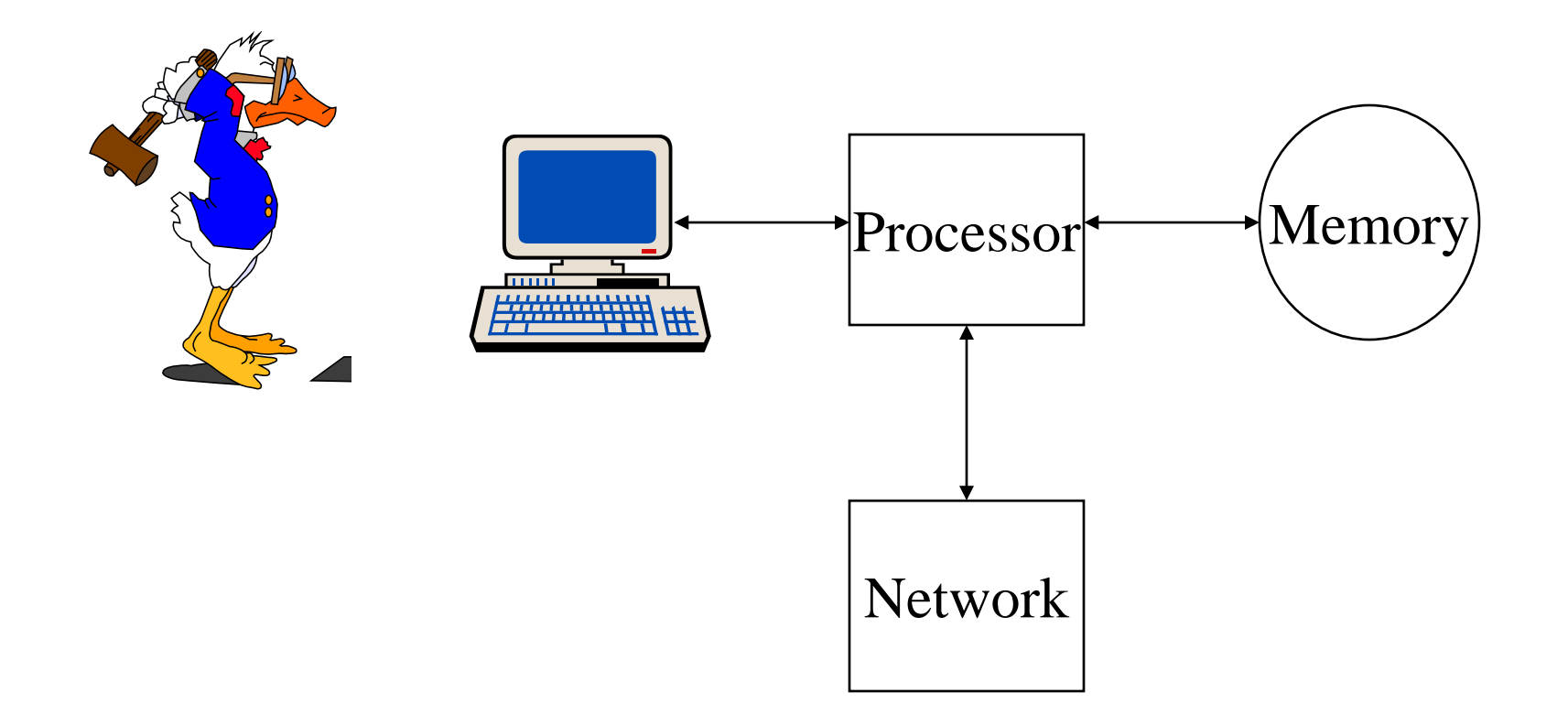

## Hardware Processing Cycle

- Input comes from somewhere – Keyboard, mouse, microphone, camera, …
- The system does something with it – Processor, memory, software, network, …
- Output goes somewhere

– Monitor, speaker, robot controls, …

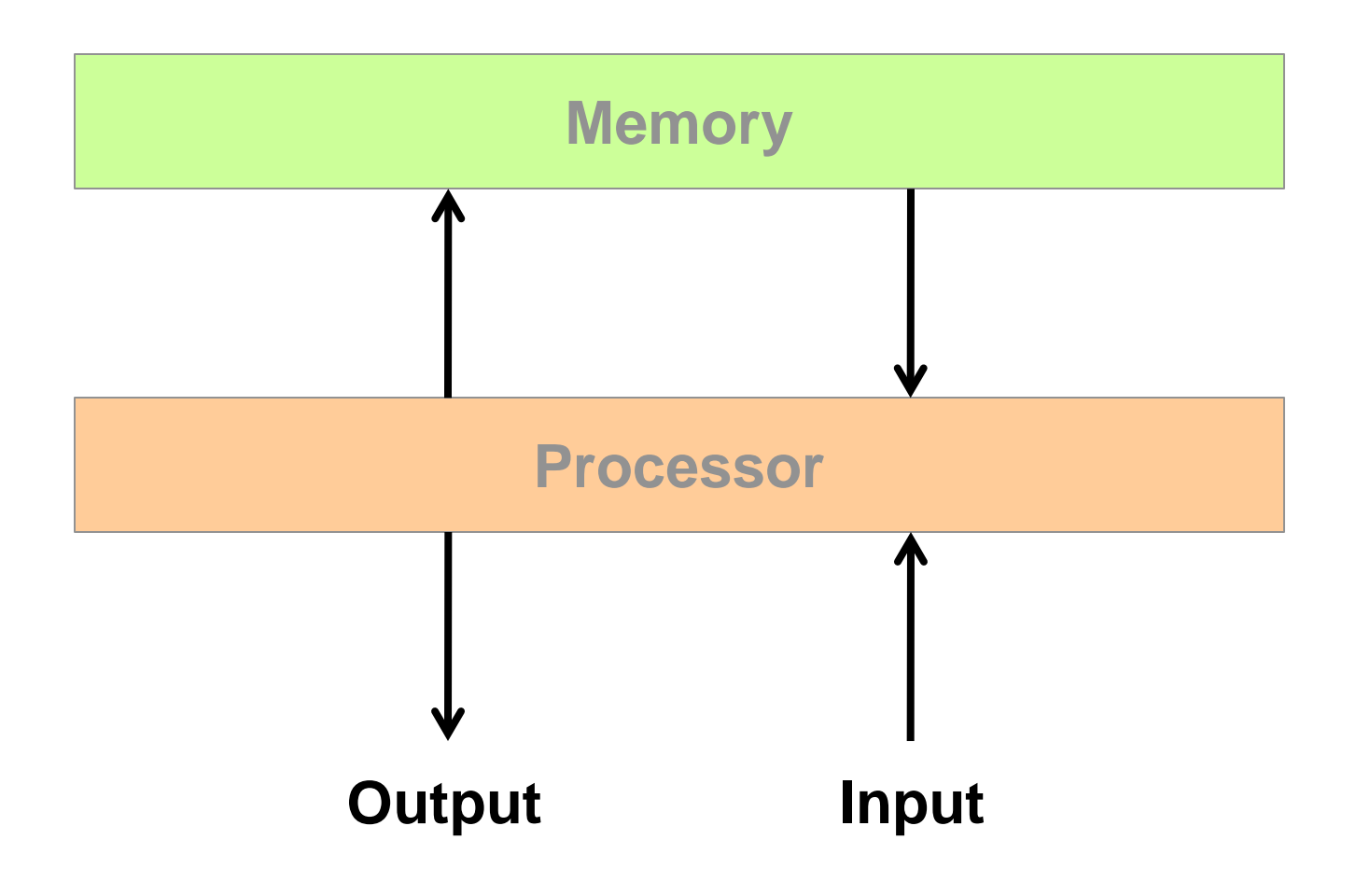

## System Architecture

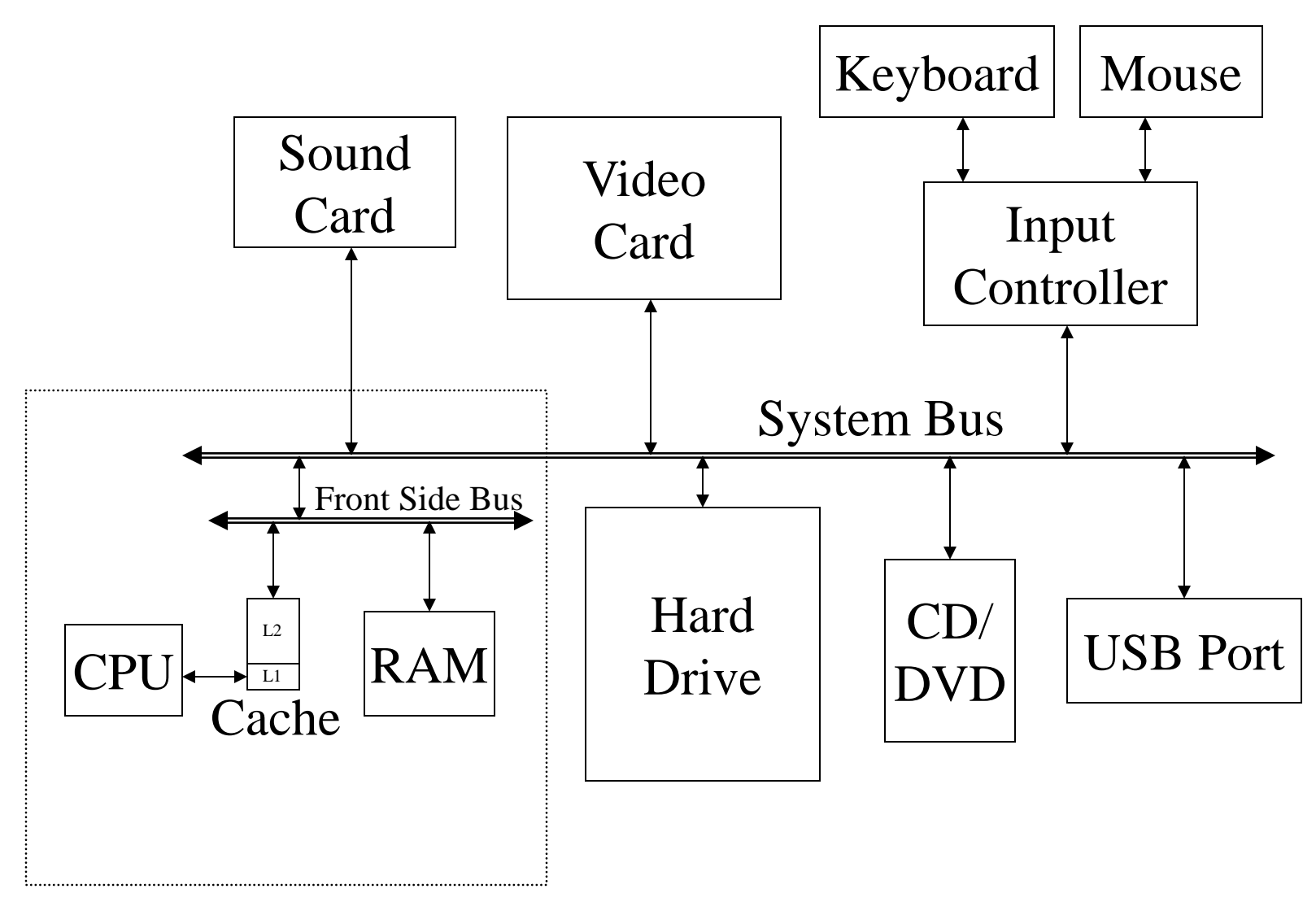

#### Motherboard

## "Solid-State" Memory

#### • ROM

- Does not require power to retain content
- Used for "Basic Input/Output System" (BIOS)
- Cache (Fast, low-power)
	- Level 1 (L1) cache: small, single-purpose
	- Level 2 (L2) cache: larger, shared
- ("Dynamic") RAM (Slower, power hungry)
	- Reached over the "Front-Side Bus" (FSB)
- Flash memory (fast read, slow write)
	- Reached over USB bus or SD socket
	- Used in memory sticks ("non-volatile" storage)

## The Storage Hierarchy

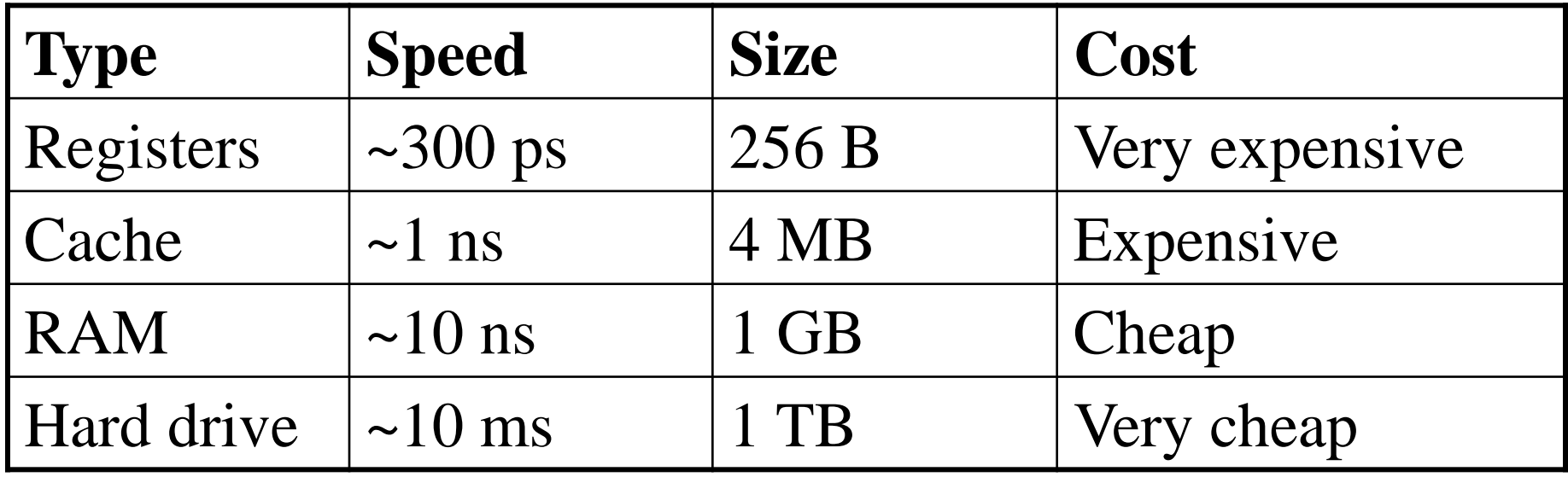

## File System

- Paths specify location of files on a hard drive
- Folder metaphor
	- Hierarchically nested directories
		- **/afs/wam.umd.edu/home/wam/j/i/jimmylin/home C:\Documents and Settings\Jimmy Lin\My Documents**
	- Relative paths
		- **../pub**
		- **..\Desktop**
		- **~/oard**

## Directory Tree Exercise

- First, visually explore the directory tree
	- PC: Windows Explorer
	- Mac: Finder
- Then launch a shell
	- PC: type cmd in search box
	- Mac: Applications->Utiities->Terminal
- Then navigate around
	- "tree ." plots the tree from here (PC only)
	- "dir" (PC) or "ls" (Mac) lists the present directory
	- "cd WINDOWS" takes you "down" in the tree
	- "cd .." takes you "up" in the tree

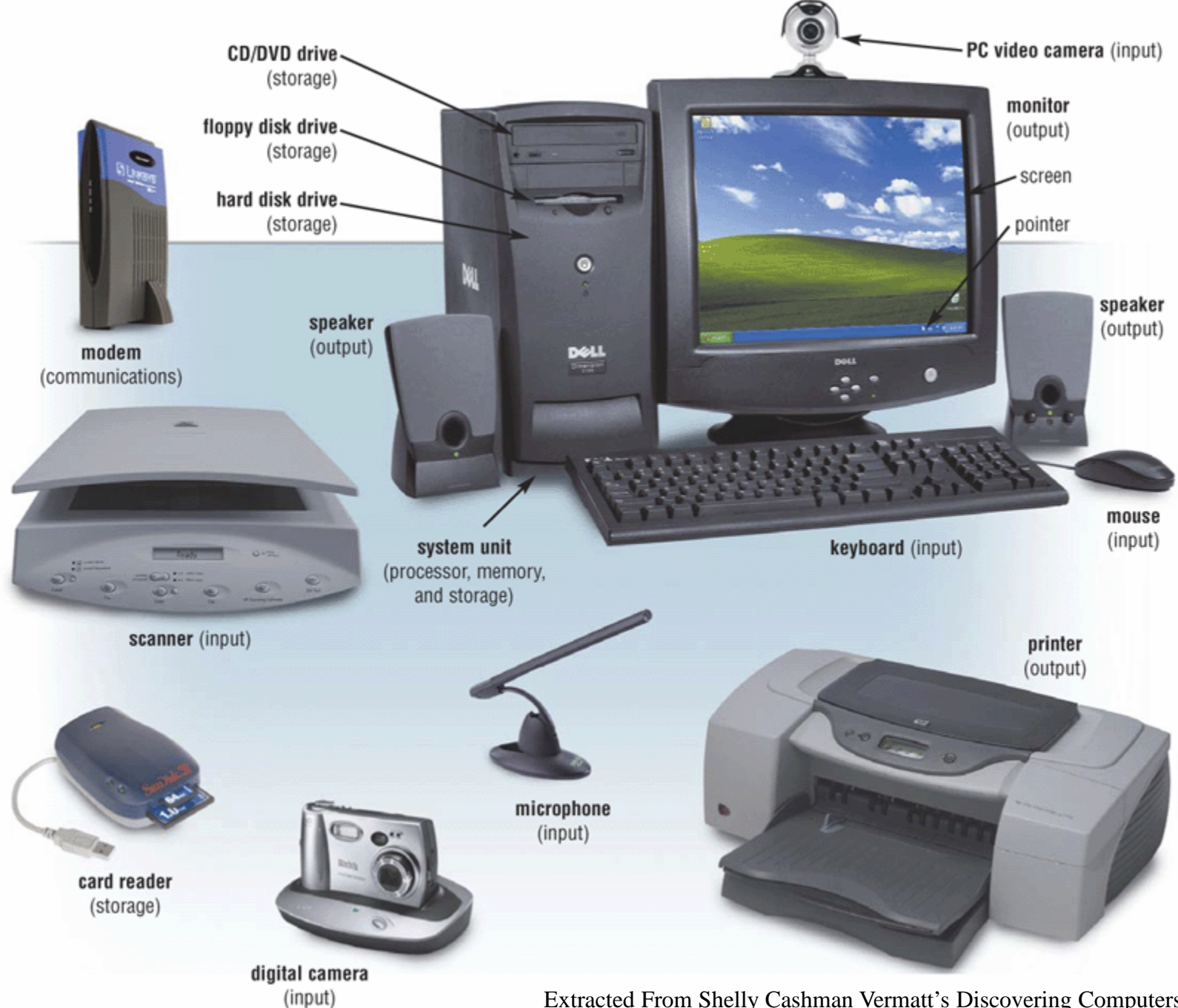

Extracted From Shelly Cashman Vermatt's Discovering Computers 2004

## The Internet

- Global collection of public "IP" networks
	- Private networks are often called "intranets"
- Independent
	- Each organization maintains its own network
- Cooperating
	- Internet Corp. for Assigned Names & Numbers (ICANN)
		- Internet Protocol (IP) address blocks
		- Top-level domain names
	- World-Wide Web Consortium (W3C)
	- Computer Emergency Response Team (CERT)

## A Short History of the Internet

- 1969: Origins in government research
	- Advanced Research Projects Agency (ARPAnet)
	- Key standards: UDP, TCP, DNS
- 1983: Design adopted by other agencies
	- Created a need for inter-network connections
	- Key standards: IP
- 1991: World-Wide Web added point-and-click
	- Now about 1 billion Internet "hosts" (March 2014)
	- Key standards: HTTP, URL, HTML, XML

## What Changed in 1994?

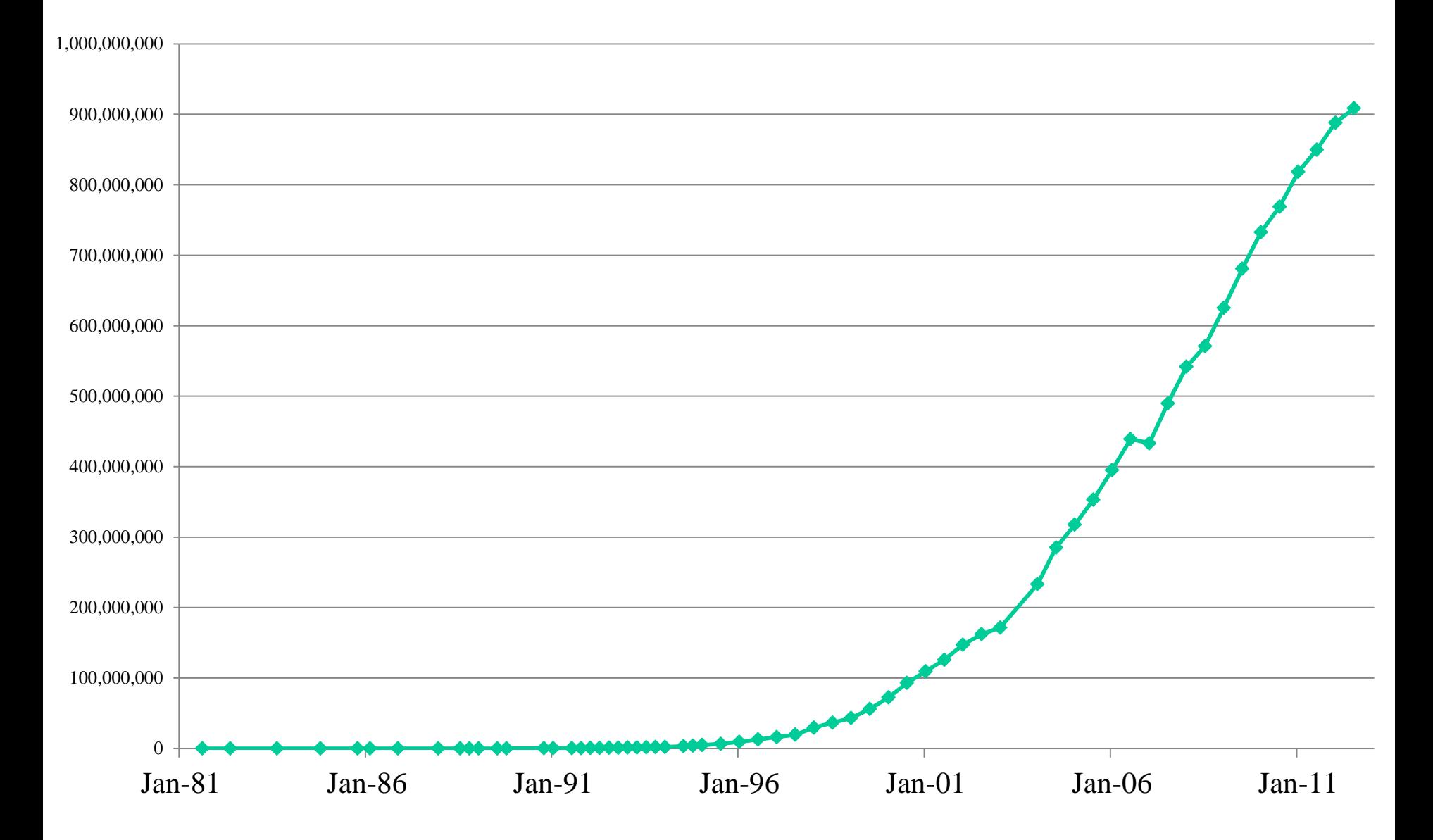

### A Network of Networks

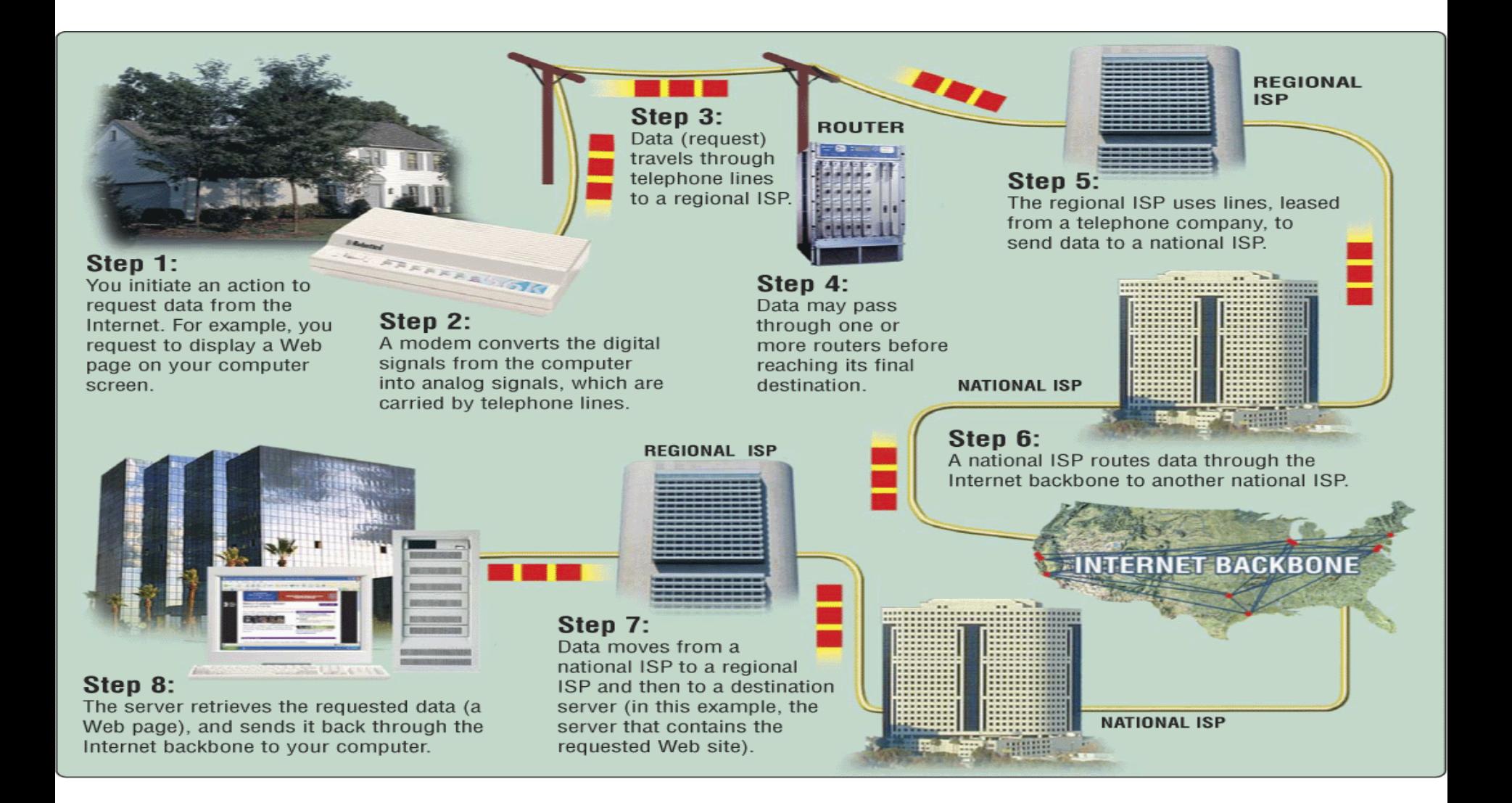

## Types of Digital Channels

- "Backbone"
	- Microwave
	- Satellite
	- Fiber
- "Last mile" wired
	- ADSL
	- Cable modem
	- Fiber
- "Last mile" wireless
	- Wi-Fi (IEEE 802.11)
	- $-$  GSM/4G

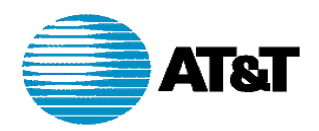

#### **AT&T IP BACKBONE NETWORK** 2Q2000

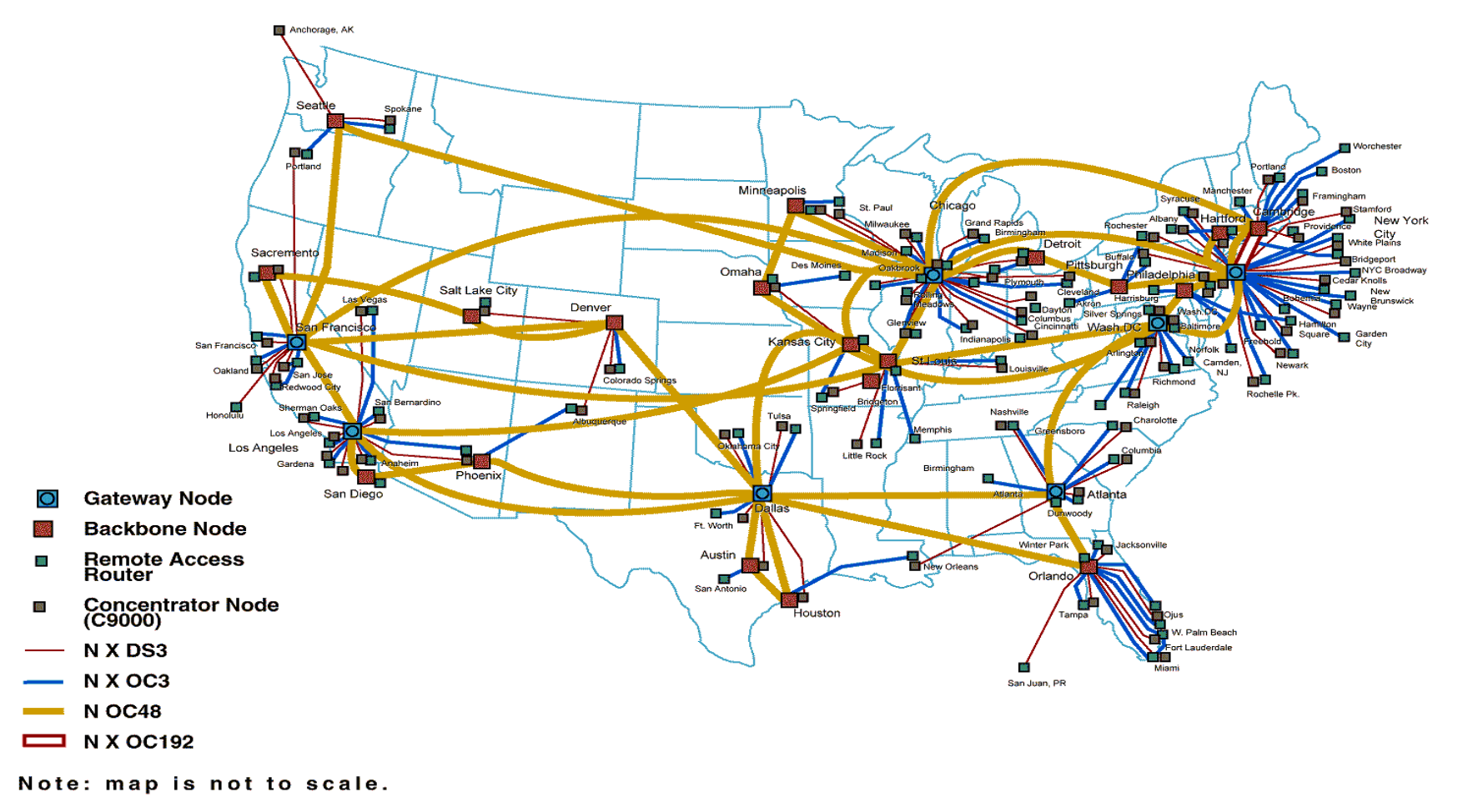

http://www.geog.ucl.ac.uk/casa/martin/atlas/isp\_maps.html

## Thinking About Speed

- Two parts to latency:
	- Getting the first bit there
		- At the speed of light  $+$  routing delays
	- Getting the rest of the bits there
		- Which depends on the "bandwidth" or "data rate"
- Applies to:
	- Moving data from the processor to RAM
	- Saving a file to disk
	- Downloading music from a server in China

### Units of Time

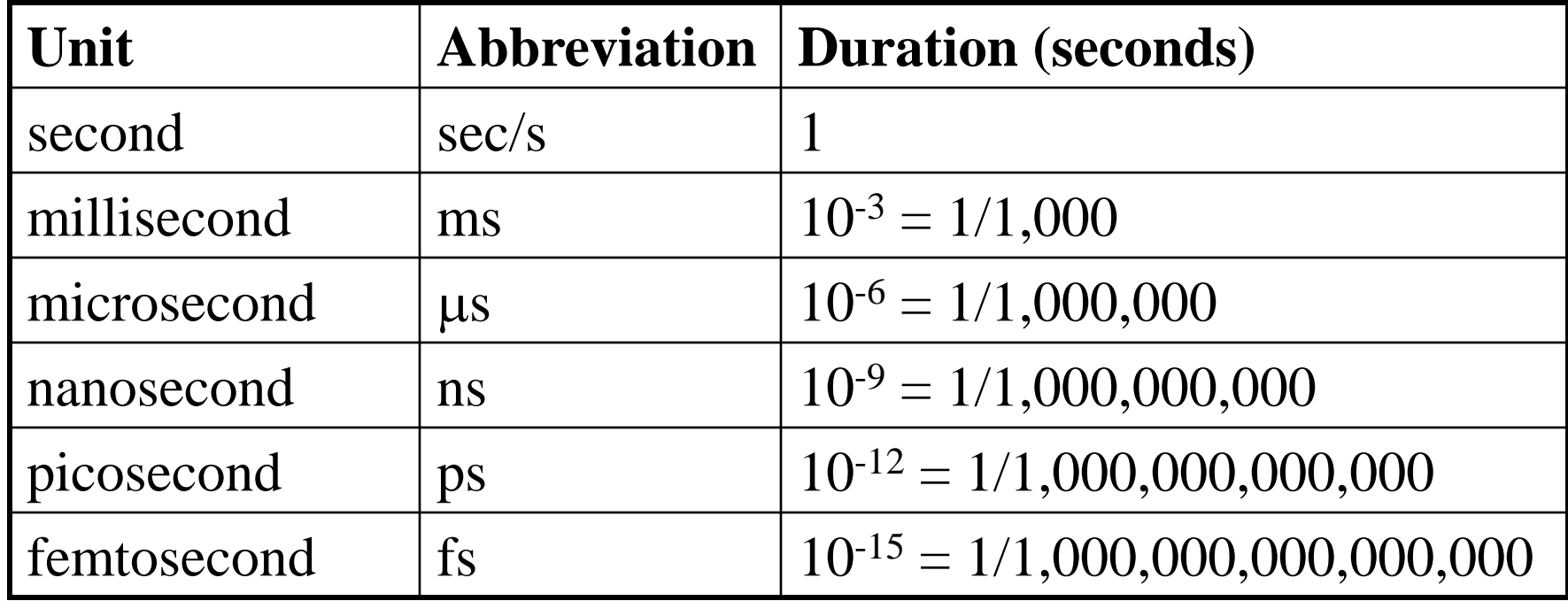

## Units of Frequency

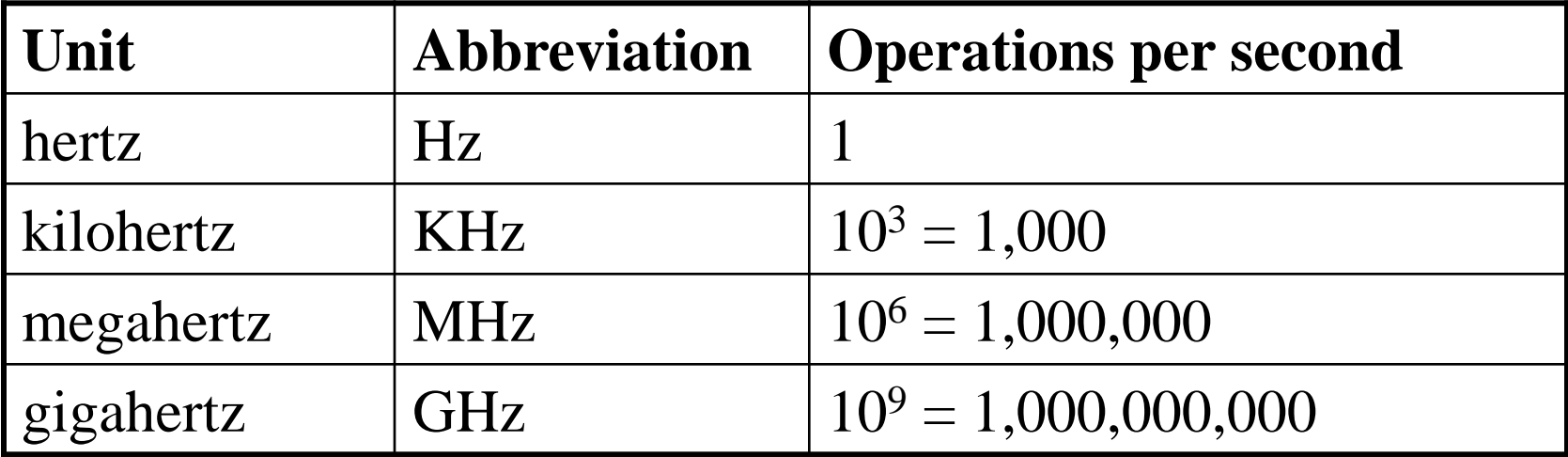

### Units of Size

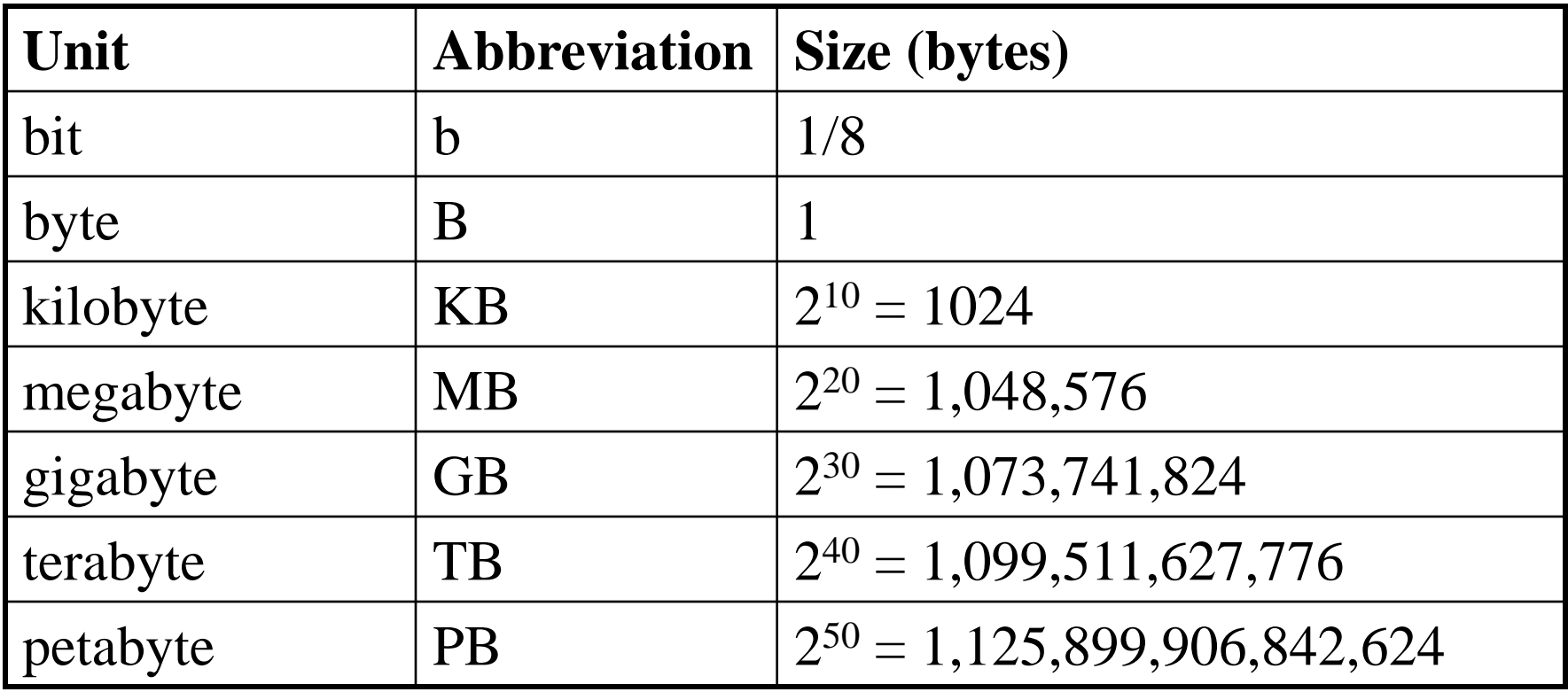

## Types of Internet "Nodes"

• Hosts

– Computers that use the network to do something

• Routers

– Specialized computers that route packets

• Gateway

– Routers that connect two networks

• Firewall

– Gateways that pass packets selectively

### IP Address

- Every host (and every router) is identified by an "Internet Protocol" (IP) address
- 32 bit number, divided into four "octets"

128.8.11.33 216.239.39.99 199.181.132.250

**Example: point your browser at http://128.8.237.77/**

## An Internet Protocol (IP) Address

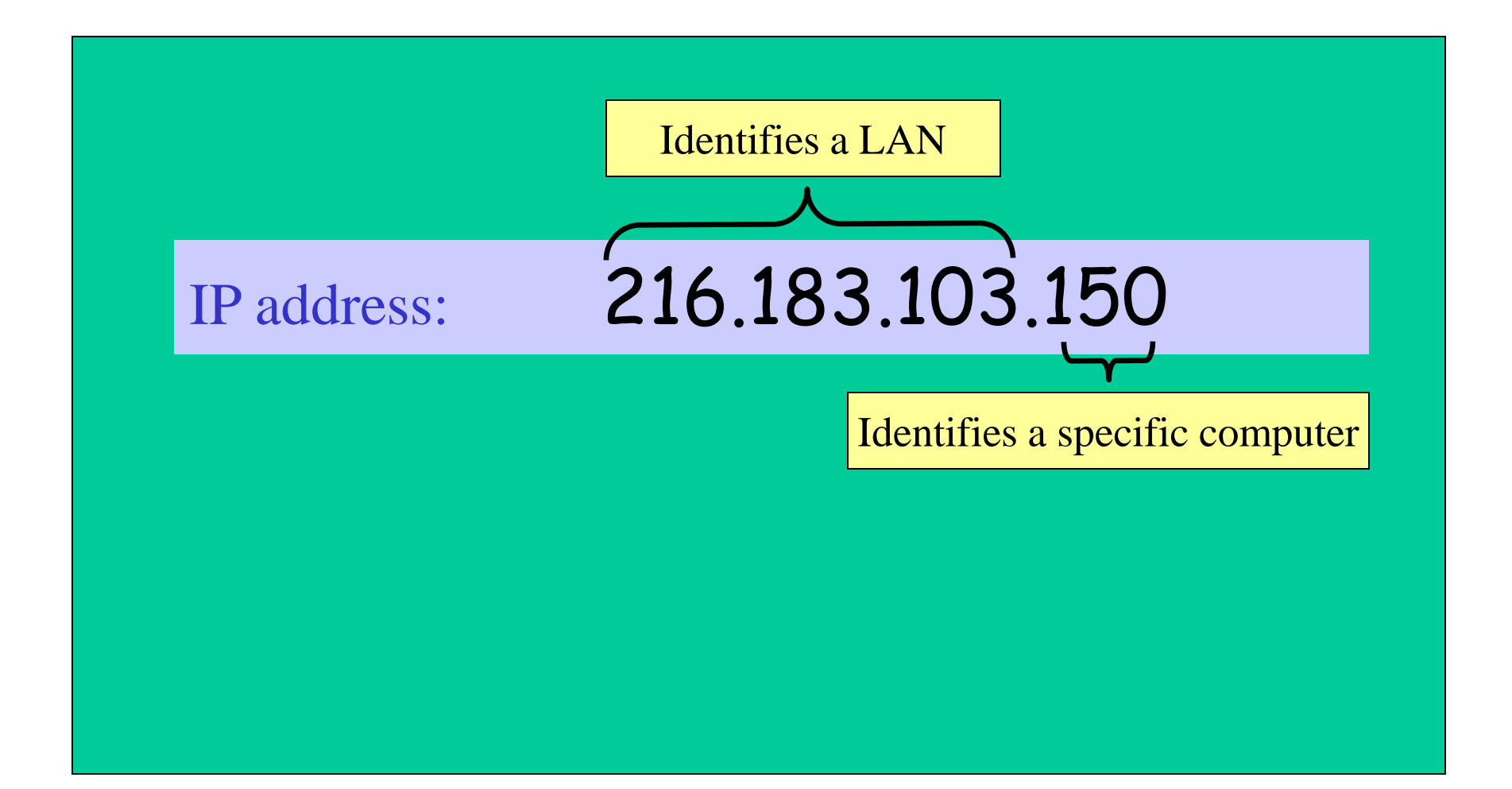

## Dynamic IP Addresses

• Dynamic Host Configuration Protocol (DHCP)

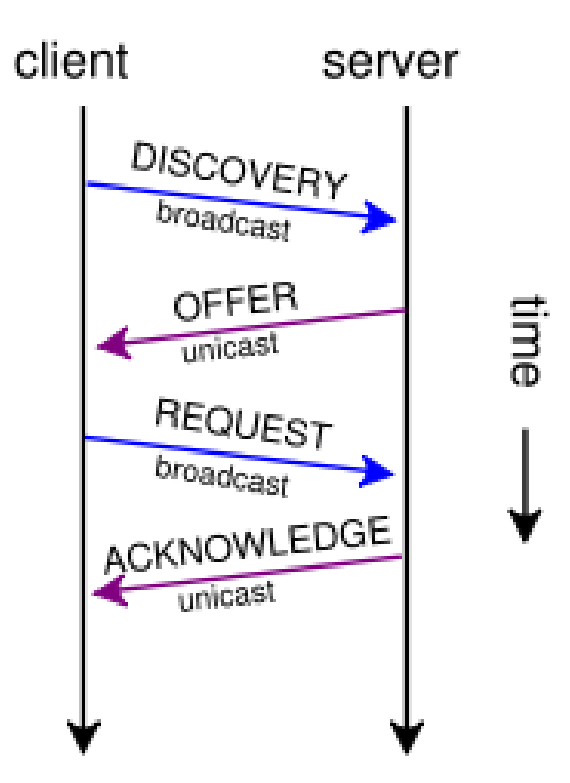

# Hands-on: Learn About Your IP Address

- Find your IP address
	- Windows: type "cmd" in the search box, then "ipconfig /all"
	- $-$  Mac: type "if config  $-a$ " in a terminal window
- Use Reverse DNS to see who "owns" an address – http://remote.12dt.com/
- See where in the world it (probably) is – http://www.geobytes.com/ipLocator.htm

## Routing Tables

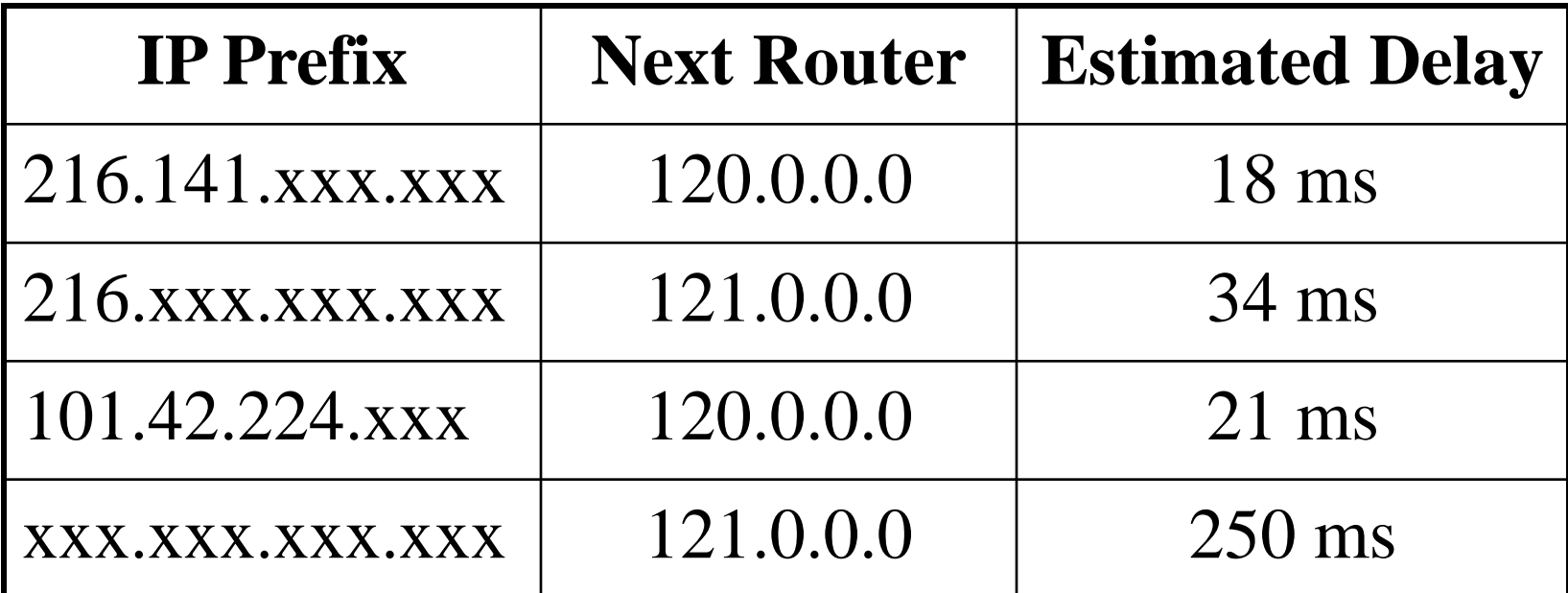

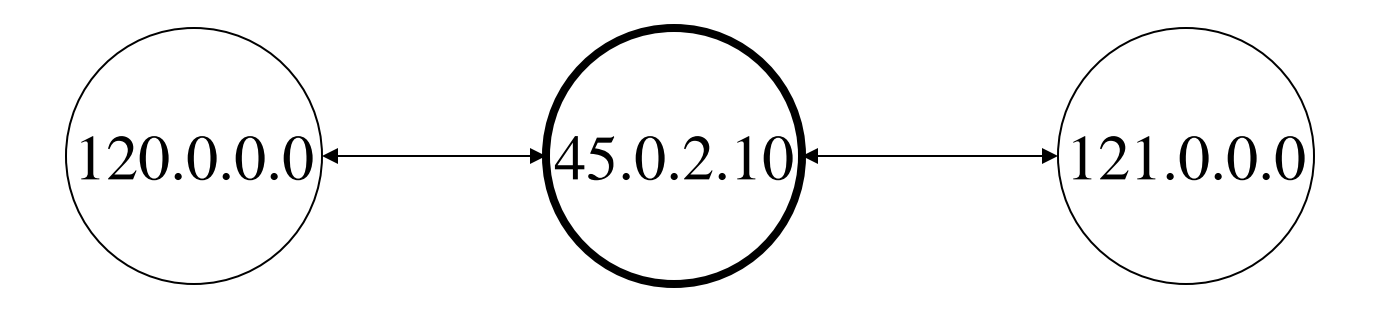

#### TraceRoute

- See how packets get from South Africa to you – http://services.truteq.com/
- Look at the same data visually
	- http://visualroute.visualware.com/
	- Select "route test"
	- Don't download the "free 15 day trial"!

### IP Addresses and Domain Names

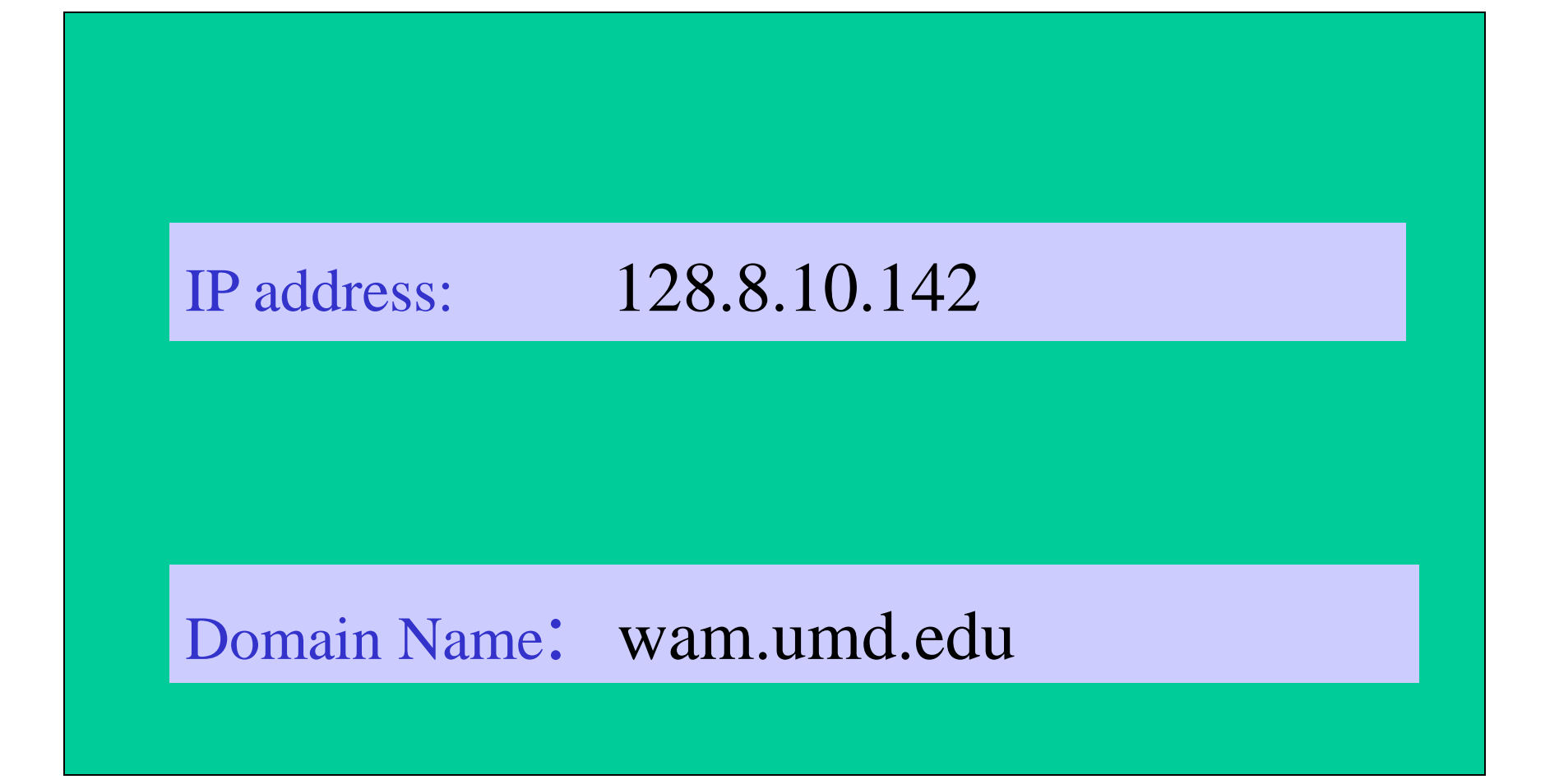

## Domain Name Service (DNS)

- "Domain names" improve usability
	- Easier to remember than IP addresses
	- Written like a postal address: specific-to-general

- Each "name server" knows one level of names
	- "Top level" name servers know .edu, .com, .mil, …
	- .edu name server knows umd, umbc, stanford, …
	- .umd.edu name server knows terpconnect, ischool, …
	- .ischool.umd.edu name server knows www, …

## Uniform Resource Locator (URL)

• Uniquely identify Web pages

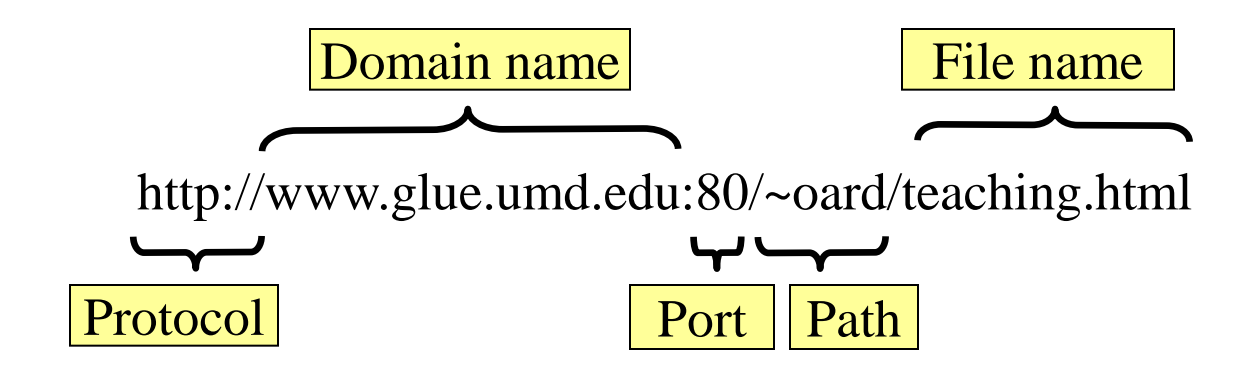

## Ports

- Well-known ports
	- 22 Secure Shell (for SSH and SFTP)
	- 25 Simple Mail Transfer Protocol (SMTP)
	- 53 Domain Name System (DNS)
	- 68 Dynamic Host Configuration Protocol (DHCP)
	- 80 Hypertext Transfer Protocol (HTTP)
	- 143 Internet Message Access Protocol (IMAP)
	- 554 Real-Time Streaming Protolol (RTSP)
- Registered Ports
	- 8080 HTTP server run by ordinary users
- Ephemeral Ports

# Port Mapping

- Internet Service providers lease one IP address – But home networks may contain many machines
- Network Address Translation (NAT)
	- Each internal machine gets a private IP address
	- Ports on internal machines are mapped both ways
- Port forwarding
	- Permits public server to run in the local network

## The TCP/IP "Protocol Stack"

- Link layer moves bits – Ethernet, cable modem, DSL
- Network layer moves packets
	- $-$ **IP**
- Transport layer provides services to applications – UDP, **TCP**
- Application layer uses those services – DNS, SFTP, SSH, …

## TCP/IP layer architecture

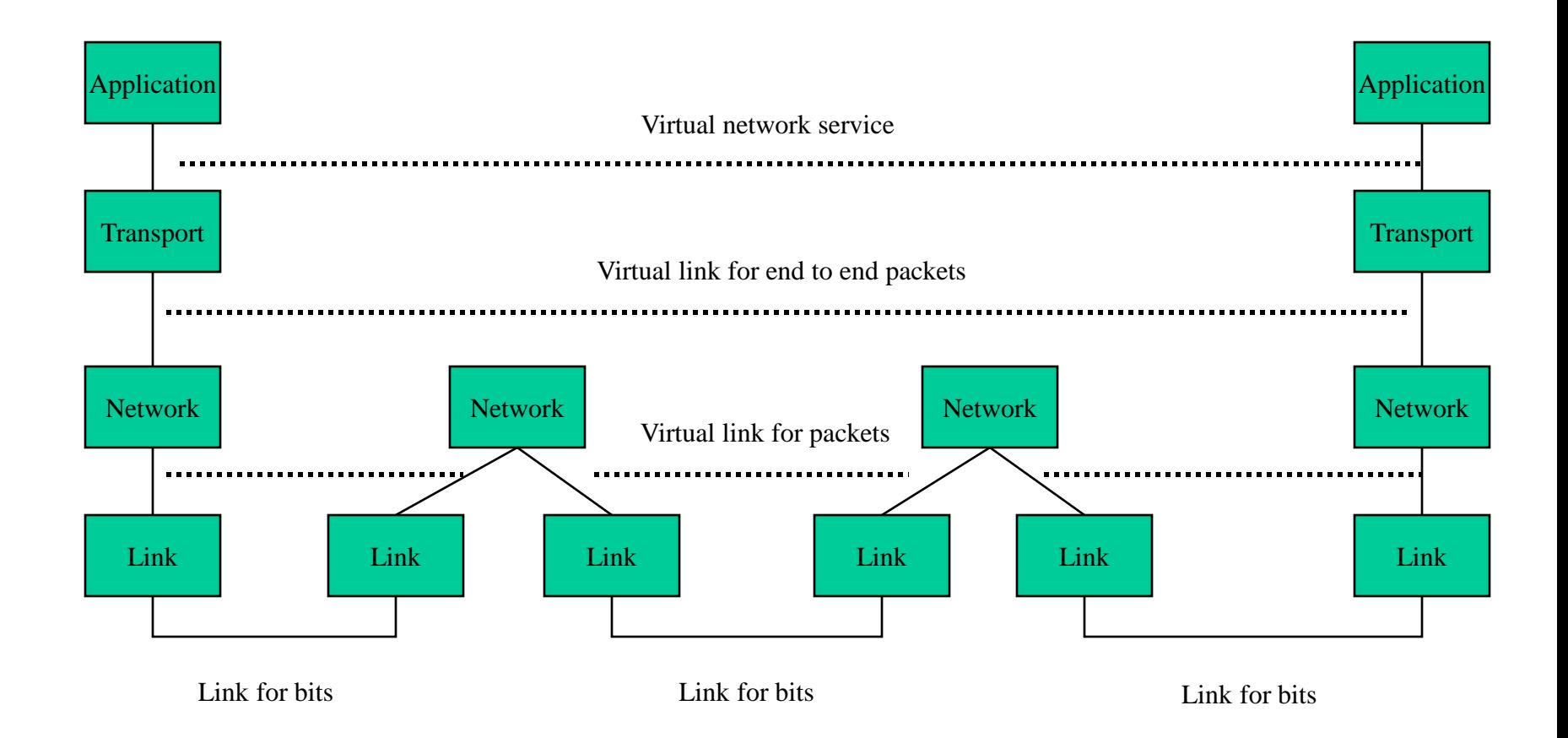

## Transmission Control Protocol (TCP)

- Built on the network-layer version of UDP
- Guarantees delivery all data – Retransmits missing data
- Guarantees data will be delivered in order – "Buffers" subsequent packets if necessary
- No guarantee of delivery time – Long delays may occur without warning

## User Datagram Protocol (UDP)

- The Internet's basic transport service
	- Sends every packet immediately
	- Passes received packets to the application
- No delivery guarantee – Collisions can result in packet loss
- Example: sending clicks on web browser

#### UDP/IP Protocol Stack

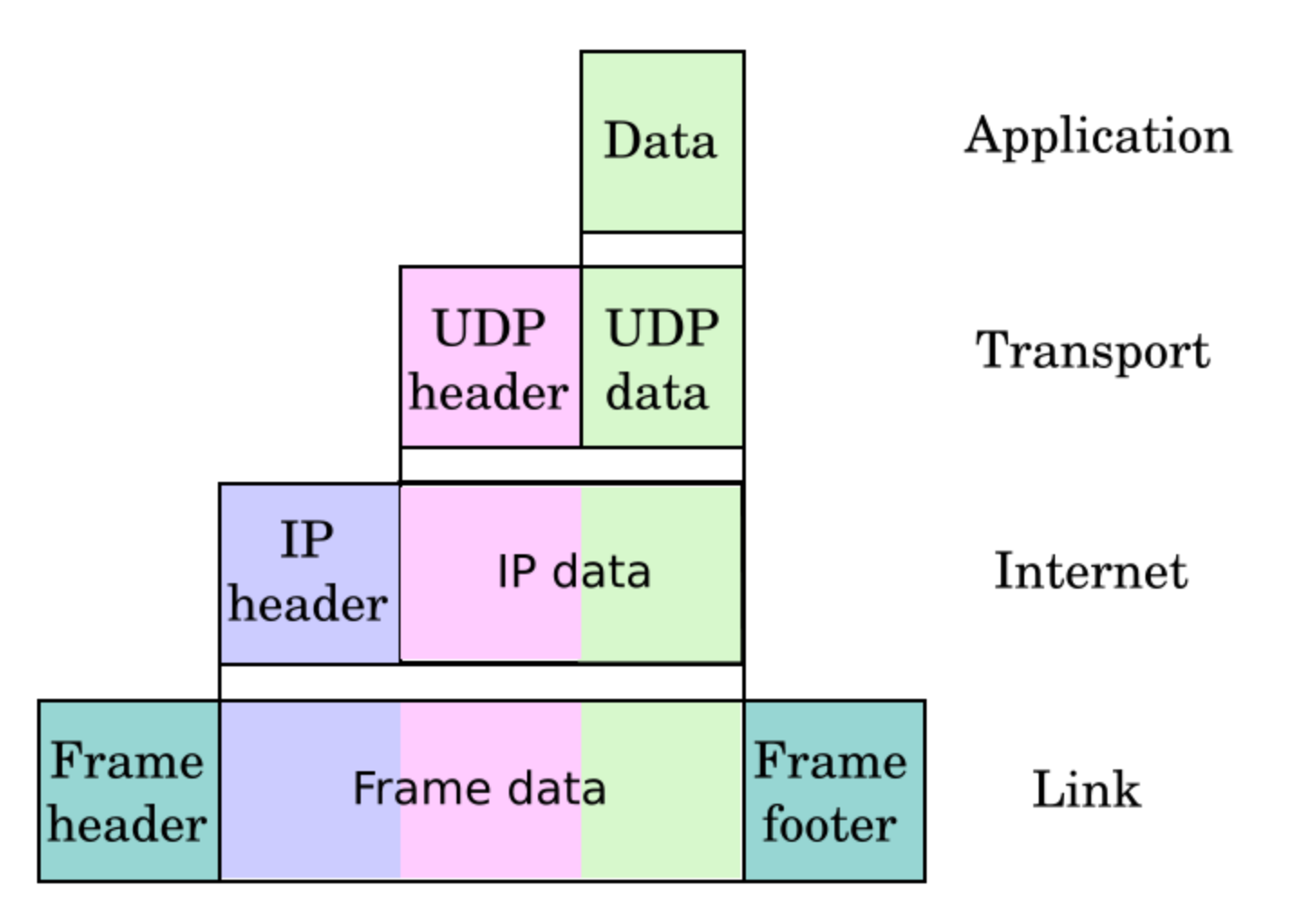

## (Secure) File Transfer Program (SFTP)

- Used to move files between machines
	- Upload (put) moves from client to server
	- Download (get) moves files from server to client
- Both visual and command line interfaces available
- Normally requires an account on the server – Userid "anonymous" provides public access

# Hands On: Graphical Secure FTP

- SFTP to "terpconnect.umd.edu"
- Change directory to "/pub/USERID"
- Upload or download files
- You can see these files at: http://terpconnect.umd.edu/~USERID/

### Network Abuse

• Flooding

– Excessive activity, intended to prevent valid activity

• Worms

– Like a virus, but self-propagating

• Sniffing

– Monitoring network traffic (e.g., for passwords)

# Encryption

- Secret-key systems (e.g., DES) – Use the same key to encrypt and decrypt
- Public-key systems (e.g., PGP)
	- Public key: open, for encryption
	- Private key: secret, for decryption
- Digital signatures
	- Encrypt with private key, decrypt with public key

## Encrypted Standards

- Secure Shell (SSH)
	- Replaces Telnet
- Secure FTP (SFTP)/Secure Copy (SCP) – Replaces FTP
- Secure HTTP (HTTPS)
	- Used for financial and other private data
- Wired Equivalent Protocol (WEP)
	- Used on wireless networks
- Virtual Private Network (VPN)
	- Not really a "standard"

#### Virtual Private Networks

**a secure private network over the public Internet**

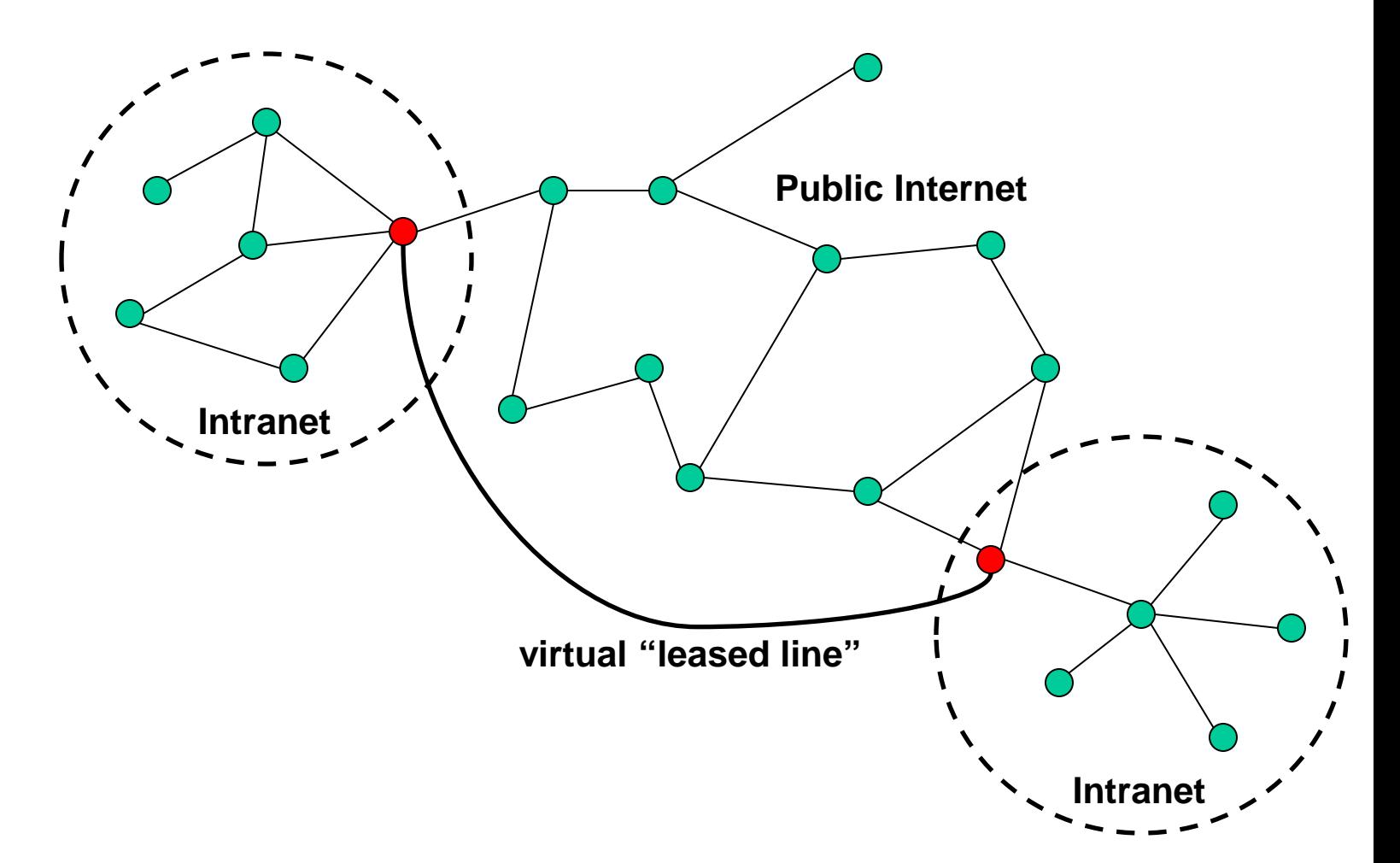

#### Internet  $\neq$  Web

• Internet: collection of global networks

• Web: way of managing information exchange

- There are many other uses for the Internet – File transfer (FTP)
	- Email (SMTP, POP, IMAP)

## The World-Wide Web

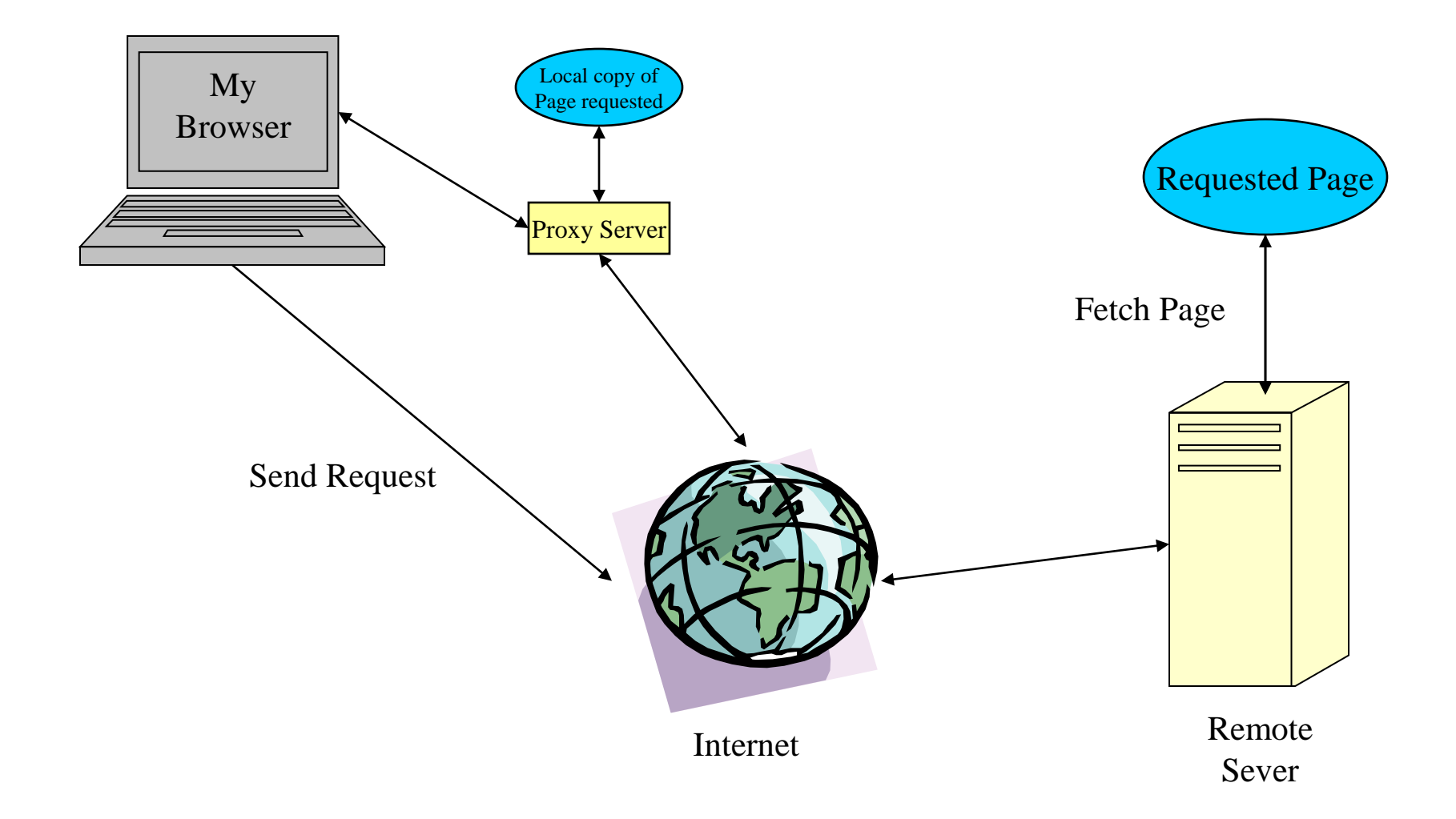

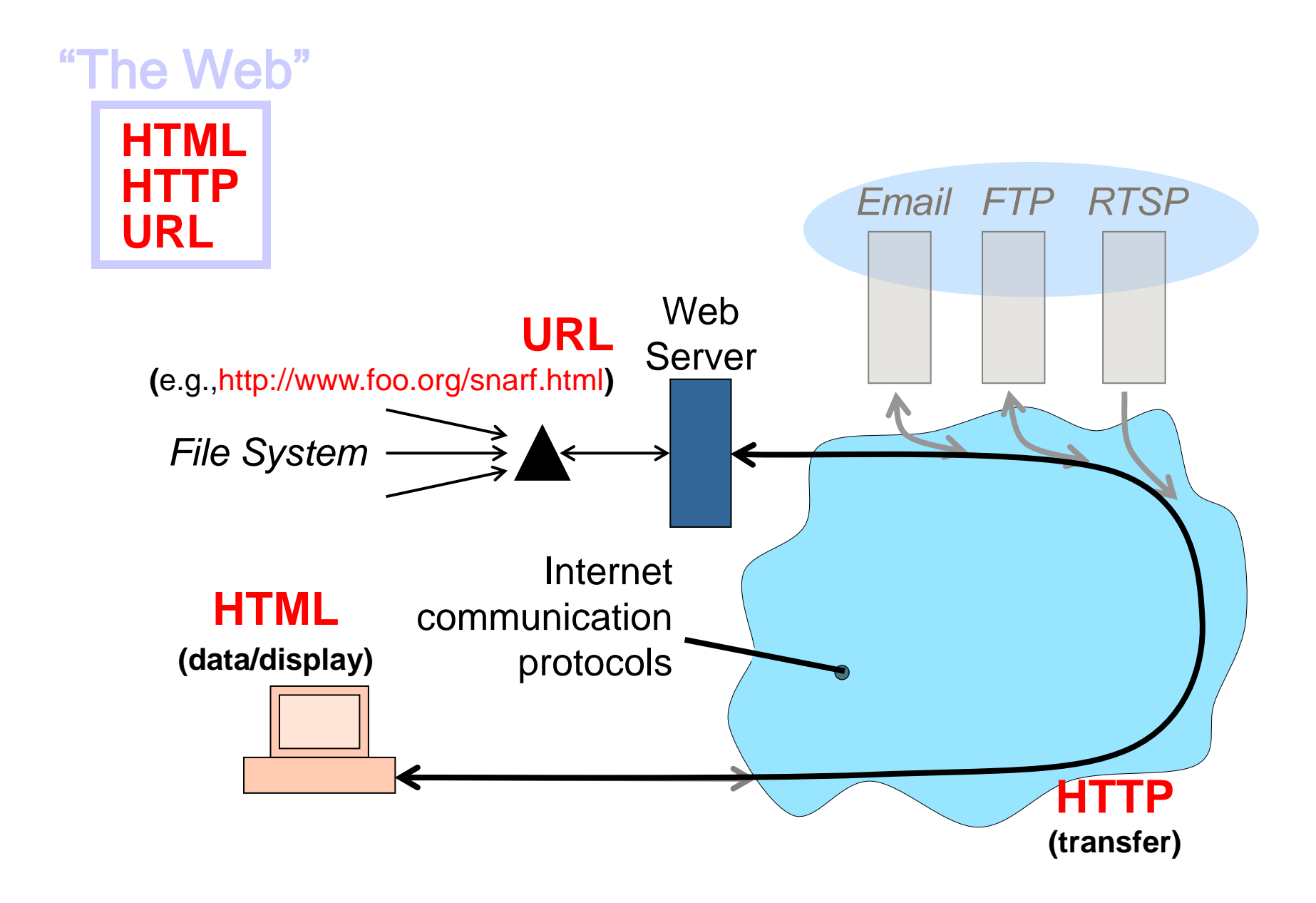

### Web Standards

#### • HTML

– How to write and interpret the information

- URL
	- Where to find it
- HTTP
	- How to get it

# HyperText Transfer Protocol (HTTP)

• Send request

GET /path/file.html HTTP/1.0 From: someuser@jmarshall.com User-Agent: HTTPTool/1.0

#### • Server response

HTTP/1.0 200 OK Date: Fri, 31 Dec 1999 23:59:59 GMT Content-Type: text/html Content-Length: 1354 <html><br/>body> <h1>Happy New Millennium!</h1> ...</body></html>

#### Before You Go

On a sheet of paper, answer the following (ungraded) question (no names, please):

What was the muddiest point in today's class?